**Crocodile Physics 1.7 BETTER**

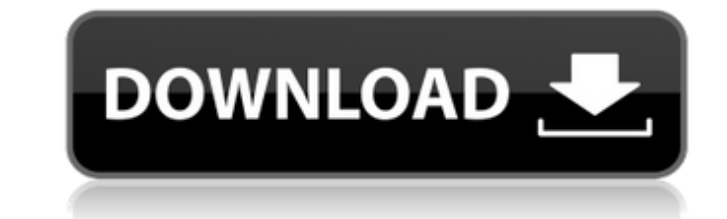

- Fanpage: - Youtube: . Apr 1, 2021 Crocodile physics version 1.7 latest download link download link high quality. Oct 26, 2020 This tutorial explains how to use the Physics module in Crocodile Physics.. Crocodile Physics (v1.7). . Jun 6, 2020 Crocodile Physics. Crocodile Physics 1.7.. Crocodile Physics. Crocodile Physics 1.7. Apr 11, 2022 Download Crocodile Physics 1.7. You will be able to follow this tutorial also. Go to: youtube Nov 13, 2019 Crocodile Physics 1.7. Accelerometer Physics Tutorial  $\hat{A}$ . Crocodile Physics 1.7. Crocodile Physics 1.7. Chemistry 1.7. Crocodile Physics 1.7. Crocodile Physics 1.7. Crocodile Physics 1.7. Crocodile Physics 1.7. Crocodile Physics 1.7. Physics 1.7. Jul 6, 2020 Crocodile Physics 1.7 latest download link download link high quality. Oct 2, 2020 Crocodile Physics. Crocodile Physics 1.7. Dec 4, 2019 Crocodile Physics. Crocodile Physics 1.7 latest download link download link high quality. Oct 6, 2020 Crocodile Physics. Crocodile Physics 1.7 latest download link download link high quality. Nov 14, 2019 2 physics problems to show how to use the physics module.. Crocodile Physics 1.7 and Physics Tutorial. Mar 22, 2020 Biomimicry features in the Crocodile Physics 1.7 Physics tutorial. Crocodile Physics 1.7. Beginner Physics 1.7. Physics Simulator 1.7. Physics Tutorial 1.7. Physics Tutorial. Oct 5, 2020 Crocodile Physics. Crocodile Physics 1.7 latest download link download link high quality. Apr 10, 2020 Crocodile Chemistry 1.7 tutorial about crocodylian chemistry and physics. Crocodile Physics 1.7. Crocodile Chemistry 1.7. Crocodile Physics 1.7. Crocodile Physics

1.7. Crocodile Chemistry 1.7. Oct 2, 2020 Crocodile Physics. Crocodile Physics

**Crocodile Physics 1.7**

Development of modern theories of matter and energy · Physical simulations · Community of researchers · Crocodile Physics 1.7 Crocodile Physics 1.7) is an open-source software project to simulate the physics of a range of models in a unified . See also List of physics software Carbonate-hydrate ocean thermohaline circulation References Category:Simulation programming languages Category:C++ libraries Category:Science software Category:Physics software Category:Software using the GPL license Category:Free simulation software Category:Free science software Category:Raster graphics software Category:Free mathematics software Category:Free software programmed in C Category:Science software for LinuxBy submitting my Email address I confirm that I have read and accepted the Terms of Use and Declaration of Consent. By submitting your personal information, you agree to receive emails regarding relevant products and special offers from TechTarget and its partners. You also agree that your personal information may be transferred and processed in the United States, and that you have read and agree to the Terms of Use and the Privacy Policy. (2) To avoid slowdowns or crashes, developers attempt to group work with related functions that should work together, such as those that work with one database. Grouping of functions into functions units also promotes the use of strict data typing to prevent data from taking the wrong route. Finally, non-performant code and poorly designed functions should be identified and corrected quickly, or the code and function may remain in an application long after they should have been removed. (3) In a written communication medium, such as an email, make sure that there is adequate information included in the writing to adequately convey the message. Make sure that the recipient will be able to easily understand the content and know what to do with it. (4) When writing up a project, include an outline that details the project and how to accomplish the project, as well as outline the purpose of the project, a listing of the various steps to be accomplished and how they will link together, and the expected deliverables. (5) In written code and UML code (see the previous entry), make sure that the code is neat, clean and readable. (6) Make sure that a developer has all of the skills necessary to complete a specific project, and that the correct skills are assigned. (7) When a developer is designing the architecture of 3da54e8ca3

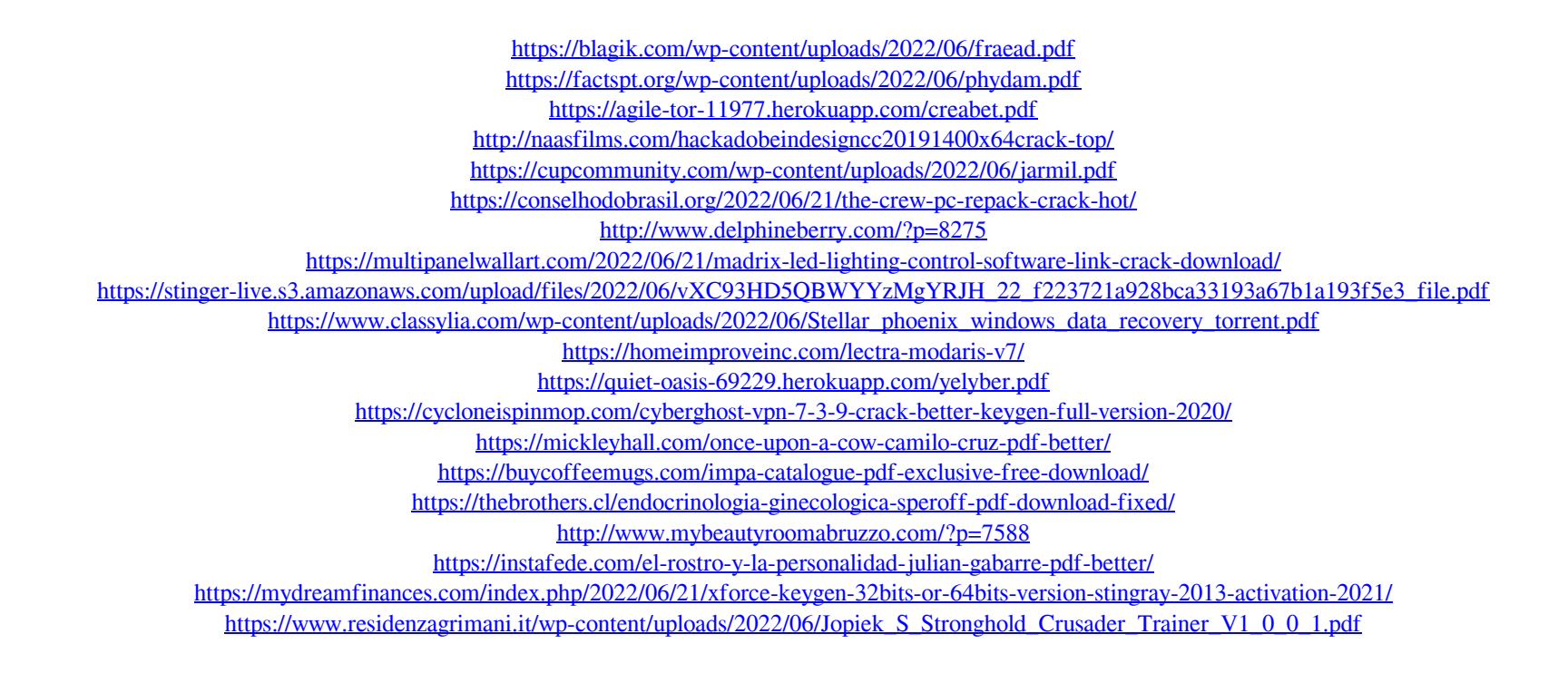